# **UMB CURE Connections (C2)**

# **Robotics Track Syllabus**

### **2020-2021**

Developed by: Madeline Nuñez, M. Ed. For the UMB CURE Connections curriculum tracks

This project was supported by the National Institute of General Medical Sciences, the National Institutes of Health (NIH) under Award Number R25GM129875. The content is solely the responsibility of the authors and does not necessarily represent the official views of the NIH.

## **Track Overview**

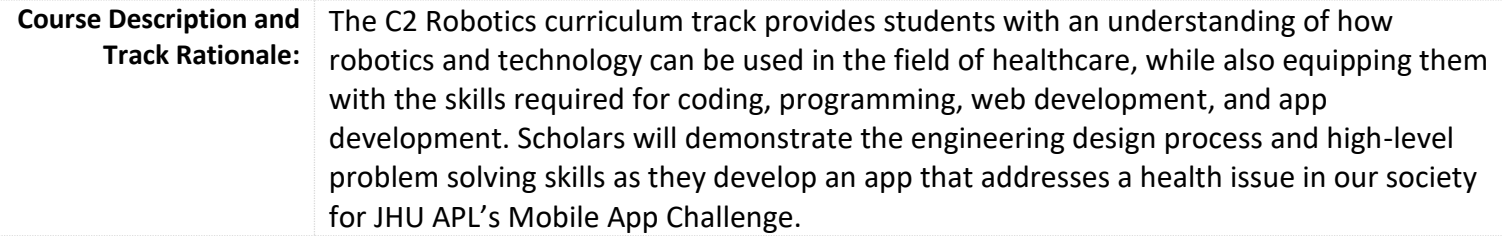

## **Course Learning Objectives**

After completing this course, students will able to:

- Develop strategies and processes that can be used to demonstrate effective problem solving.
- Design an app that inputs, outputs, stores, and processes information in order to solve a problem.
- Analyze feedback to improve a computing artifact.
- Develop a personal webpage/digital artifact.
- Create programmatic images, animations, interactive art, and games in Studio Code's Game Lab.
- Prototype technological solutions to a problem both on paper and in Studio Code's App Lab.
- Analyze user feedback to make improvements to a design.
- Explain how different systems are used to represent information in a computer.
- Evaluate collections of data gathered from a computer to solve problems.
- Develop programs that utilize the same hardware inputs and outputs found in modern smart technology.
- Experiment with the Adafruit Circuit Playground to innovate their own design.
- Apply knowledge from learning modules to develop an app that addresses a health concern within their community.

## **Unit Learning Objectives**

### **UNIT 1 – Problem Solving and Computing**

#### **Module 1: The Problem Solving Process – 1 week**

After completing this module, students will be able to:

- Develop strategies and processes that can be used to demonstrate effective problem solving.
- Communicate and collaborate with classmates in order to solve a problem.
- Improve a solution to a problem.
- Apply the problem-solving process to approach a variety of problems.
- Assess how well-defined a problem is and use strategies to define the problem more precisely.

#### **Module 2: Computers and Problem Solving – 2 weeks**

After completing this module, students will be able to:

- Identify a computer as a machine that works with information.
- Reason about whether particular objects are or are not computers.
- Select the inputs and outputs used to perform common computing tasks.
- Explain the role that input and output take when computers are used to solve information problems.
- Determine which types of processing are appropriate for a particular computing problem.
- Identify guidelines regarding what information should and should not be stored as part of the computing process.
- Use the input-output-storage-processing model to describe a computing process.
- Design an app that inputs, outputs, stores, and processes information in order to solve a problem.
- Analyze feedback to improve a computing artifact.

### **UNIT 2 – Web Development**

#### **Module 3: Creating Webpages – 4 weeks**

After completing this module, students will be able to:

- Explain that the HTML allows a programmer to communicate the way content should be structured on a web page.
- Develop a simple HTML document that uses opening and closing tags to structure content.
- Use a structured practice to collaboratively create a digital artifact.
- Understand and justify guidelines for safely publishing information online.
- Explain the differences between HTML and CSS in both use and syntax.
- Explain the purpose of copyright.
- Follow copyright law, accurately attributing others when using their work.
- Create a CSS rule-set for the body element that impacts all elements on the page.
- Create documentation that explains the design decisions of an artifact.
- Develop a personal webpage/digital artifact.

## **UNIT 3 – Interactive Animations and Games**

#### **Module 4: Images and Animations – 5 weeks**

After completing this module, students will be able to:

- Communicate how to draw an image in Game Lab, accounting for shape position, color, and order.
- Use a coordinate system to place elements on the screen.
- Sequence code correctly to overlay shapes.
- Use variables in a program to store a piece of information that is used multiple times.
- Create and use a sprite.
- Implement dot notation to update a sprite's properties.
- Use arguments to control how text is displayed on a screen.
- Plan and develop a program.
- Use the draw loop in combination with the randomNumber() command, shapes, and sprites to make simple animations.
- Implement conditionals to react to changes in variables and sprite properties.
- Analyze and respond to a variety of types of user input.
- Apply an iterator pattern to variables or properties in a loop.

## **UNIT 4 – The Design Process**

#### **Module 5: User-Centered Design – 2 weeks**

After completing this module, students will be able to:

- Evaluate an object for how well its design meets a given set of needs.
- Identify empathy for the user as an important component of the design process.
- Critique a design through the perspective of a user profile.
- Design improvements to a product based on a user profile.
- Generate multiple strategies for meeting user needs.
- Analyze and select the most appropriate strategies to meet user needs.
- Use a paper prototype to test the design of an app.
- Collect and analyze feedback from user testing with a paper prototype.
- Categorize and prioritize user feedback for an app.
- Improve a screen design based on user feedback.
- Conduct an interview to collect information about user needs.
- Analyze interview notes to identify specific user needs.
- Design the functionality of an app to address the specific needs of a user.
- Identify improvements to an app based on user testing.
- Design the user interface of an app.

## **UNIT 5 – Data and Society**

#### **Module 6: Representing Information – 2 weeks**

After completing this module, students will be able to:

- Provide examples of how representing data in different ways can affect its ability to solve different problems.
- Choose the best way to represent some information based on how it will be used.
- Create and use a system for representing information.
- Use the ASCII system to encode and decode text information in binary.
- Create and manipulate binary patterns to represent black and white images.
- Use a binary system to represent numbers.
- Extend a representation system based on patterns.
- Apply a method of encryption to ensure the secure transmission of data.
- Determine the most appropriate coding system for a given piece of information.
- Justify the use of different binary representation systems depending on the information being represented
- Encode and decode information represented in binary numbers and ASCII text.
- Create a generalized representation system for many instances of a complex type of information.

### **UNIT 6 – Physical Computing**

#### **Module 7: Programming with Hardware – 3 weeks**

After completing this module, students will be able to:

- Identify computing innovations within a given field.
- Articulate the likely inputs and outputs of a given device.
- Suggest improvements to help a device better solve a specific problem.
- Develop programs that change multiple elements on a single screen instead of changing screens.
- Use code to control a physical device.
- Compare and contrast multiple ways to take input.
- Model different methods for taking user input.
- Develop programs that respond to analog input.
- Represent a sensor value in a variety of ways.
- Develop a program that responds to events from a hardware input.
- Create a function that uses parameters to generalize behavior.
- Design a piece of software that uses hardware for non-traditional input and output.
- Prototype a program that integrates software and hardware.

#### **Module 8: Building Physical Prototypes – 3 weeks**

After completing this module, students will be able to:

- Access an element in an array using its index.
- Create and modify and array.
- Produce sequences of notes using a buzzer.
- Modify the exit condition of a for loop to control how many times it repeats.
- Analyze data events to continually update an element's properties.
- Create and debug simple circuits.
- Develop an interactive physical prototype that combines software and hardware.
- Consider the needs of diverse users when designing a product.
- Prototype a physical computing device.
- Implement a plan for developing a piece of software that integrates hardware inputs and outputs.

#### **Module 9: STEM Integrated Track Challenge**

After completing this module, students will be able to:

#### **JHU APL MOBILE APP CHALLENGE**

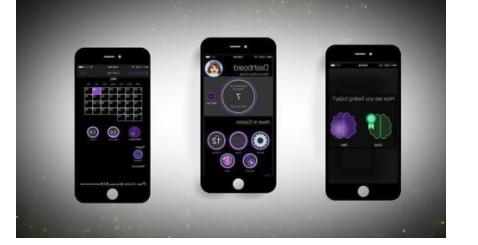

**Registration Fee:** \$99

**Material Costs:** \$0

Mobile technology, like smartphones, is changing the way we live. Apps let us watch videos, share pictures, play games, and even order dinner with a phone. Engineers are always looking for ways to help people, and mobile technology has given them a whole new set of tools. In this MESA challenge, teams will use Android Studio to develop an app that can improve people's lives by addressing a health issue in our society.

**Theme for 2020–21:** Using Mobile Apps to Benefit People: Addressing Health Issues in our Society

**Challenge Components:** The primary focus of this challenge is the mobile app that students design and create. However, there is much more to this challenge than just writing the code for the app. Teams will submit several items, all designed to show off their hard work, creativity, and approach to designing the app. Each component of the competition allows the team to shine in a different way!

- **Video-Recorded Presentation and Demonstration:** Each team will produce a video-recorded presentation describing their app and their design process. This presentation will provide judges with insight into each team's approach to developing a solution to the challenge. The presentation component is a great way for students to show off their creativity!
- **Electronic Informational Brochure:** Each team will design an electronic brochure about the app they created. Think of the documentation that typically accompanies a tech product.
- **Electronic Display Board:** Using PowerPoint, each team will create an electronic display board to showcase their project.
- **App Design and Code Implementation:** The code files for the app will be submitted in advance of the competition. STEM professionals will evaluate the code as well as the overall design of the app.

**Scoring:** All entries will be submitted electronically in February. Projects will be scored by teams of APL staff. Results of the competition will be announced during an awards ceremony in March.

**Competition rules and requirements will be released to registered teams in October 2020.**

## **Course Schedule**

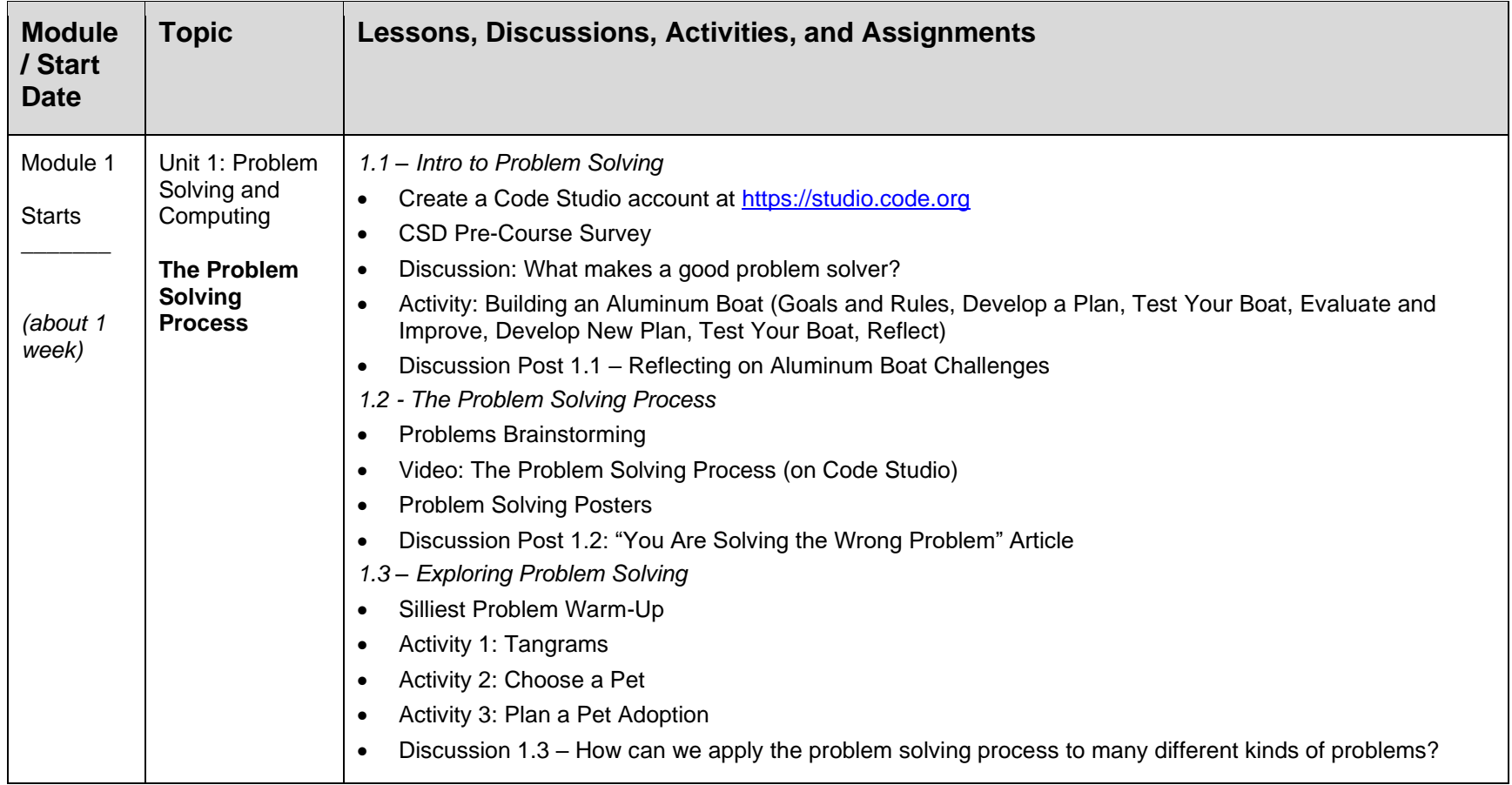

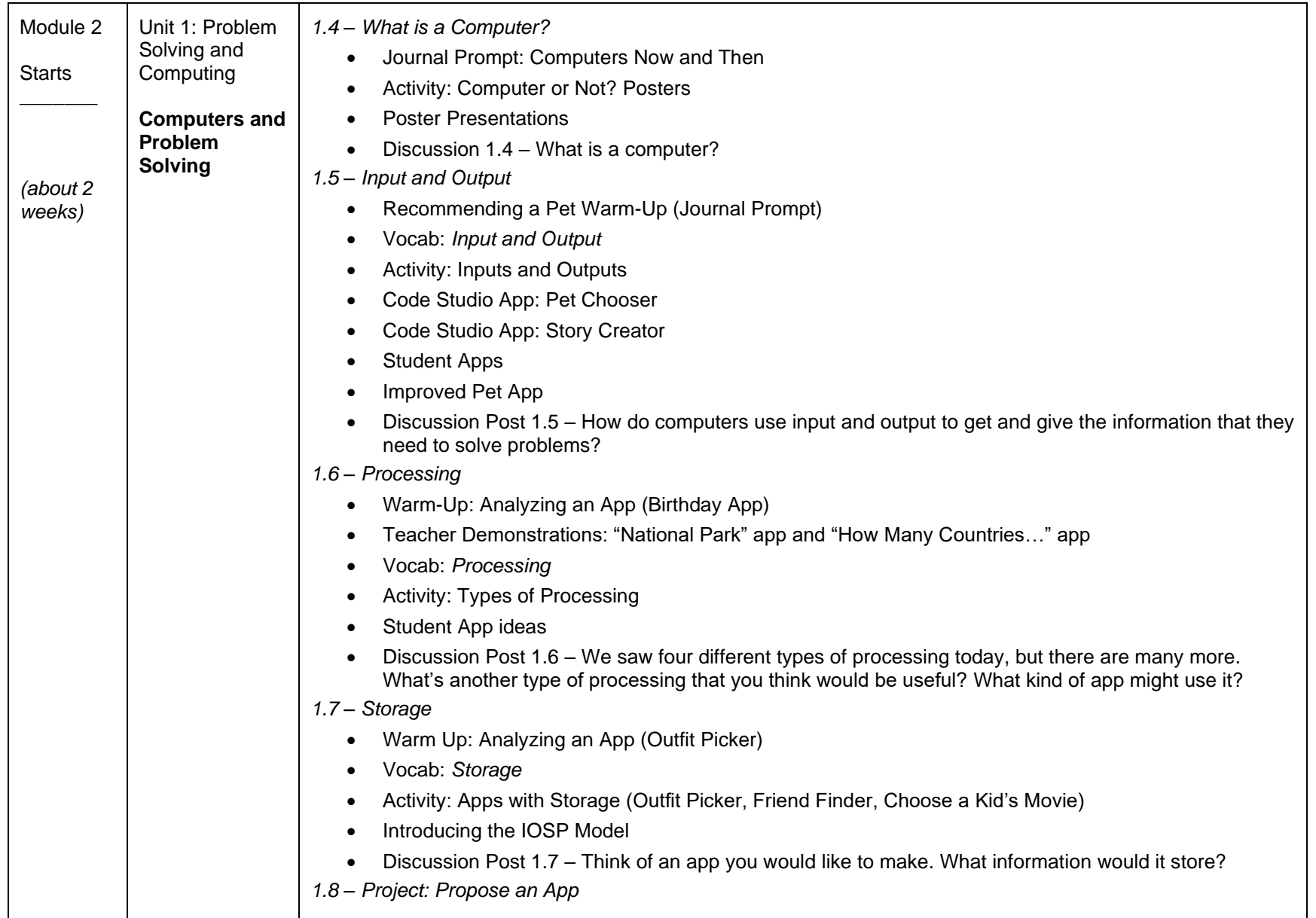

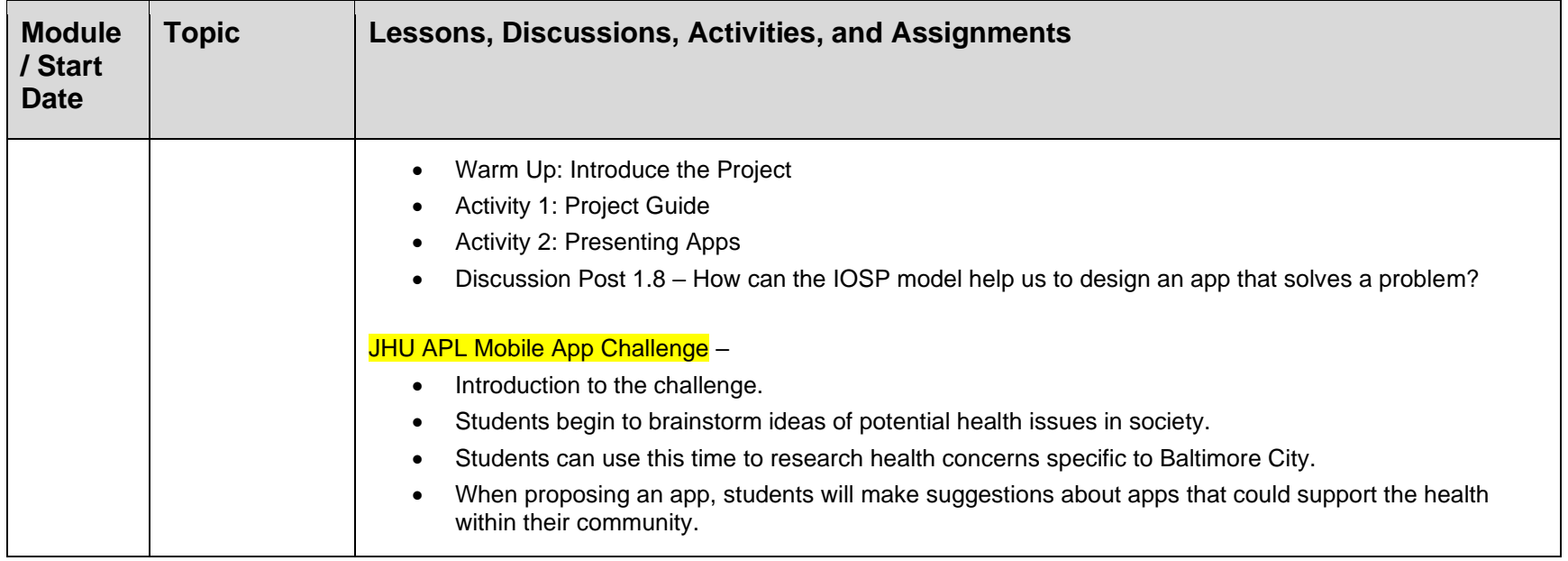

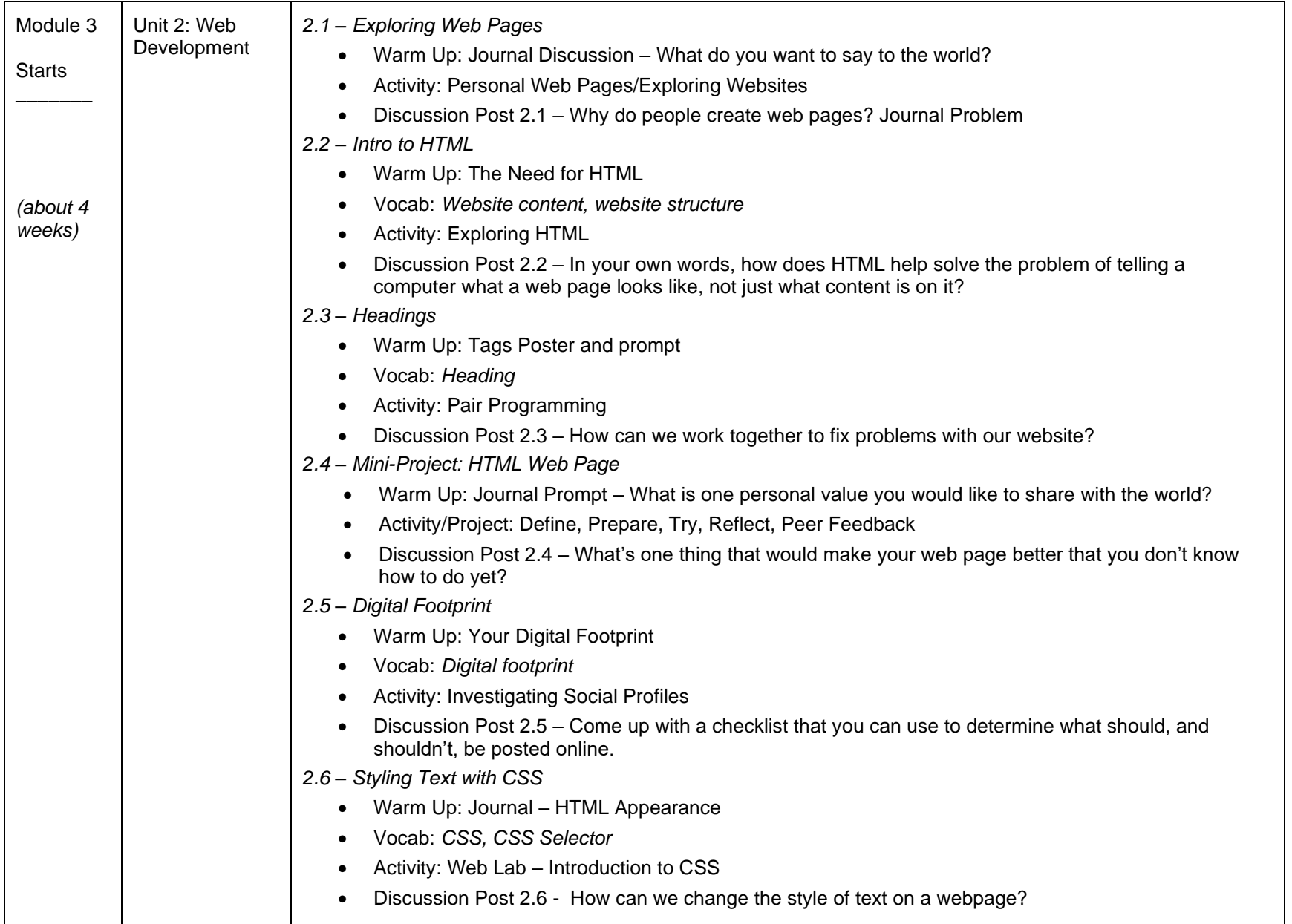

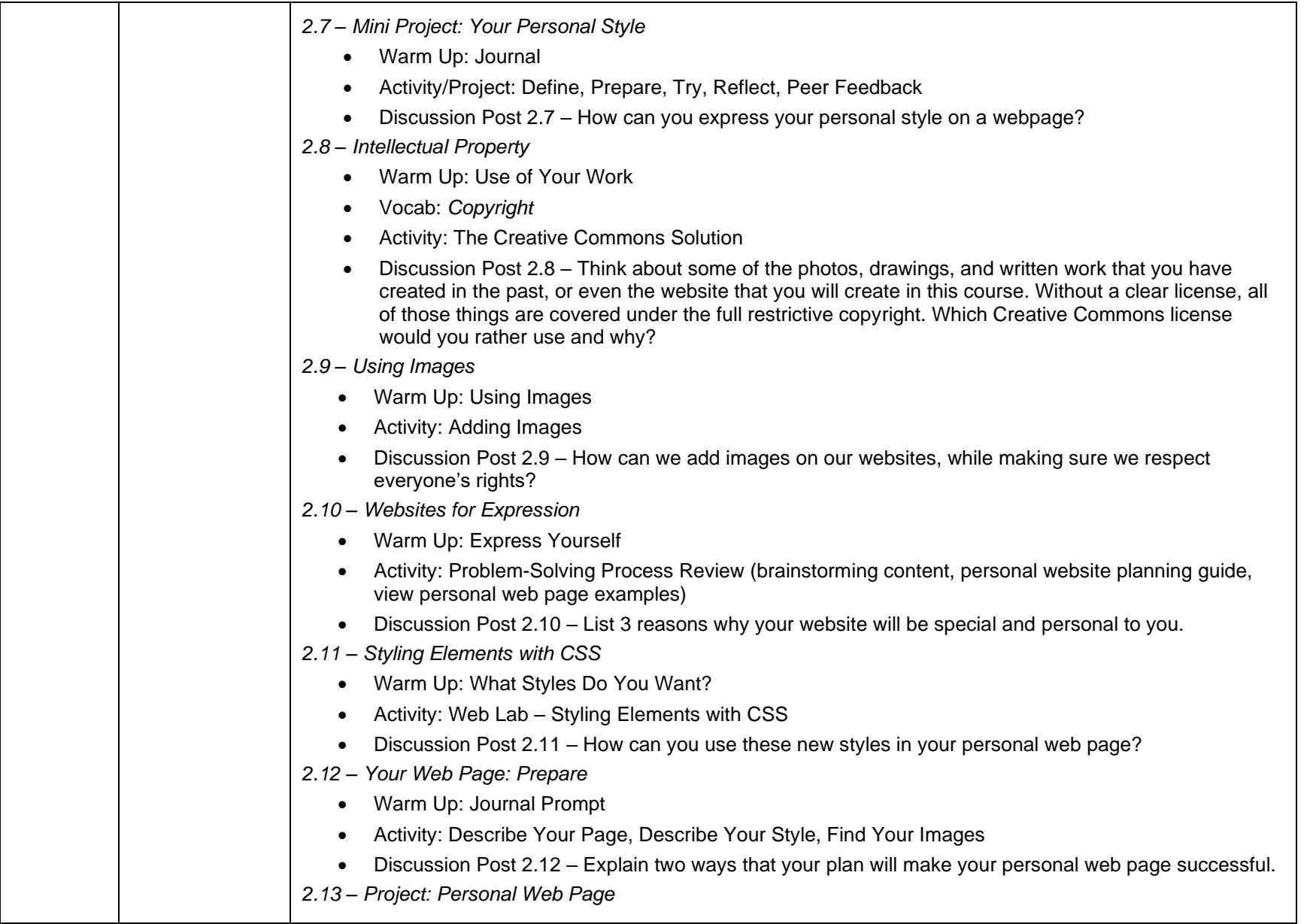

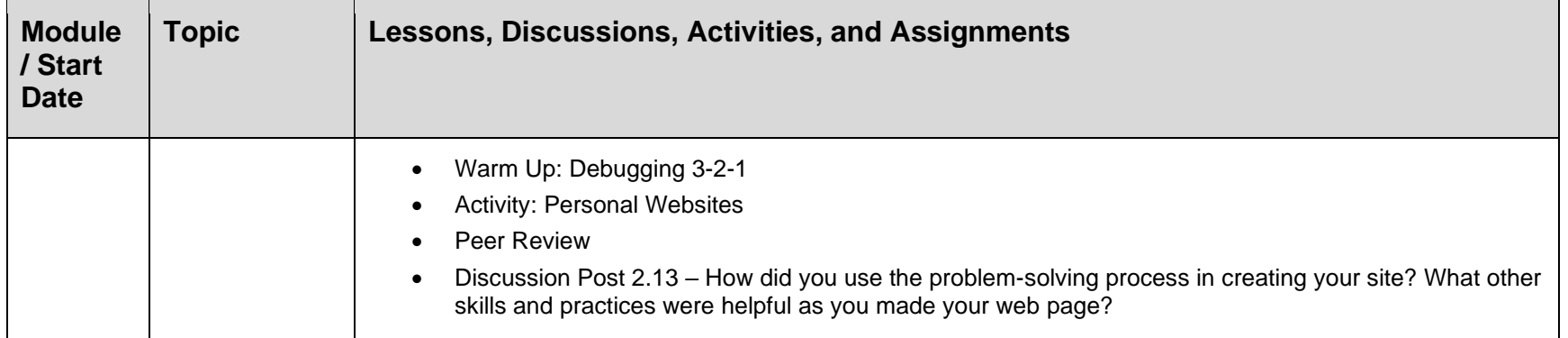

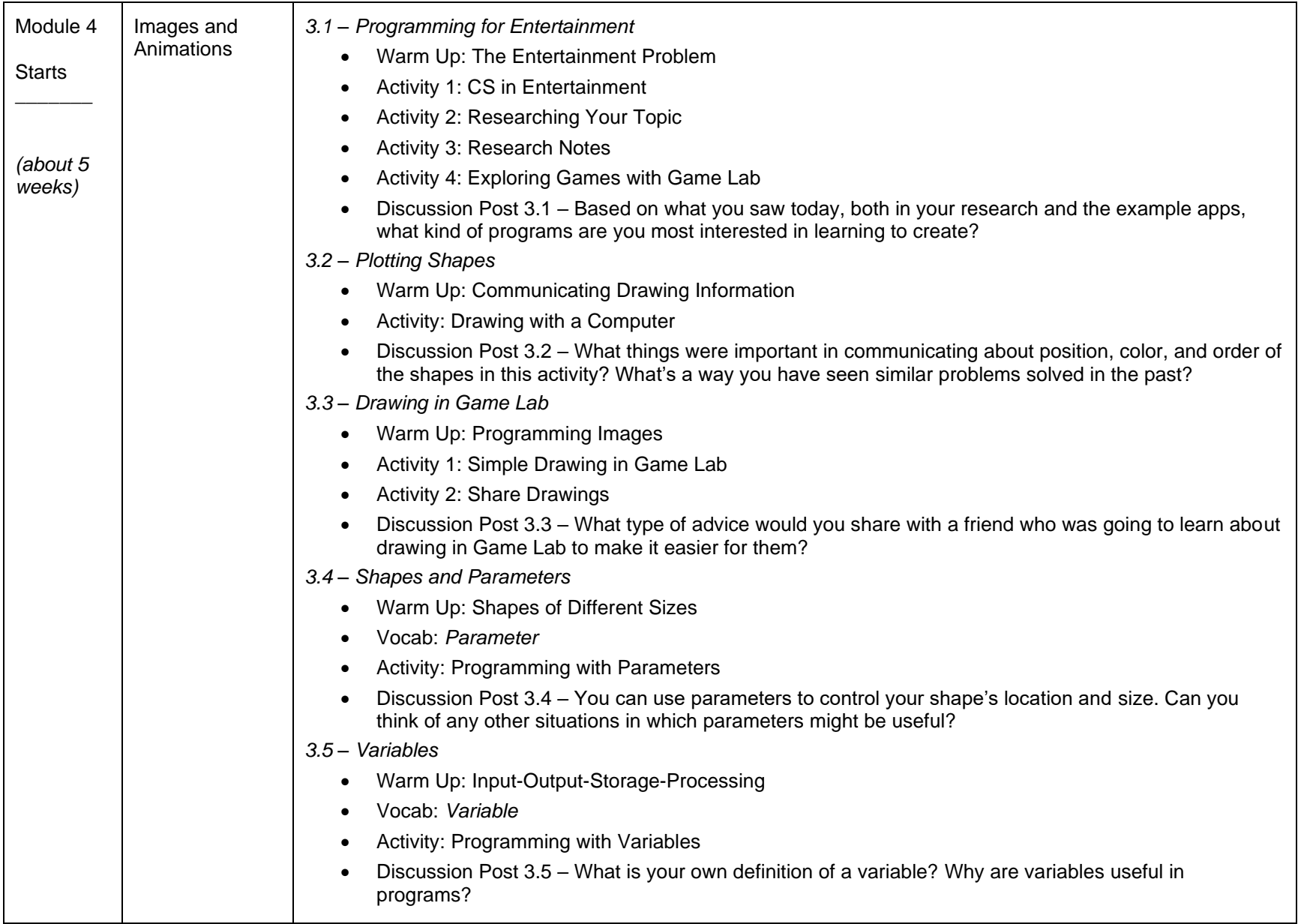

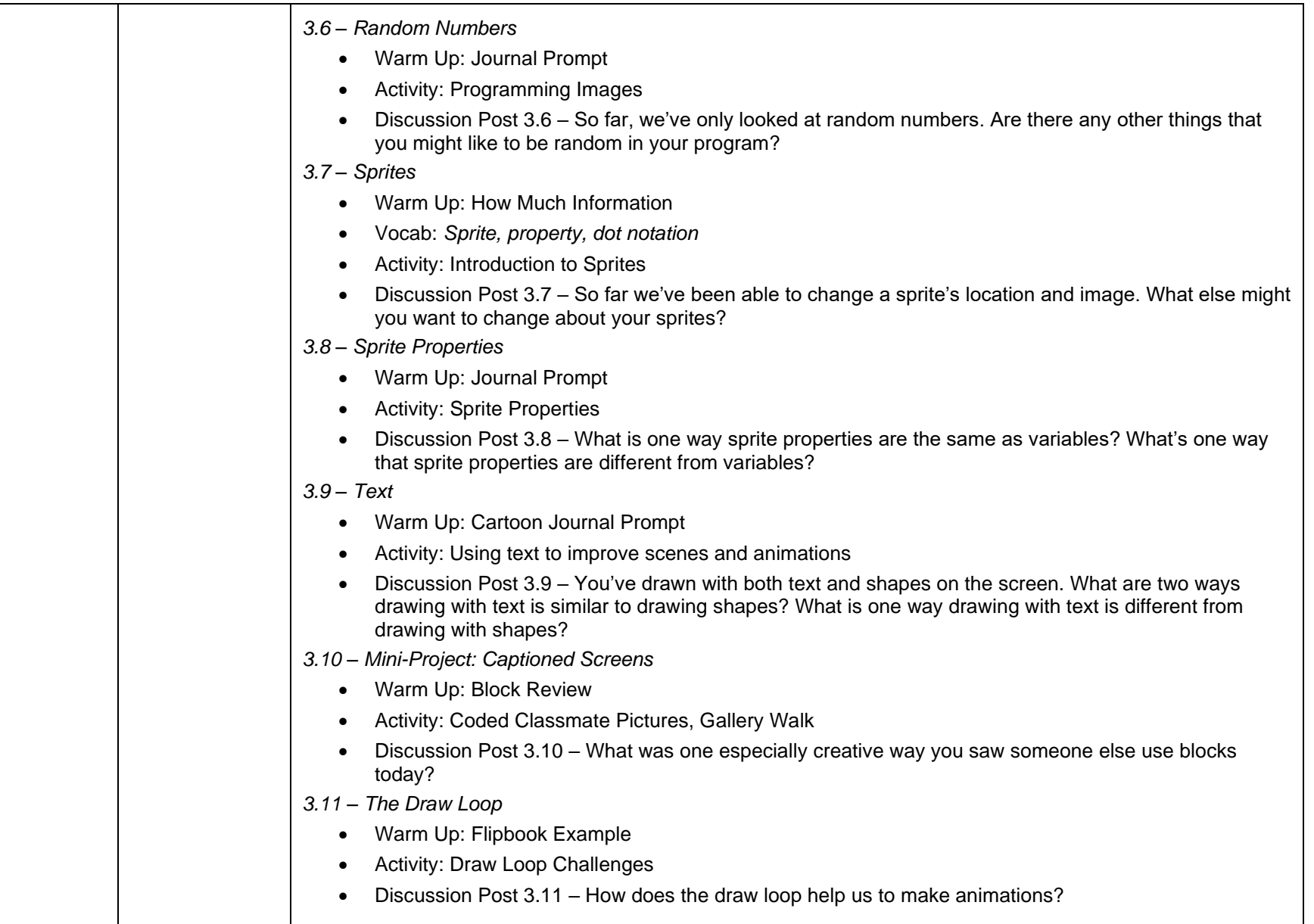

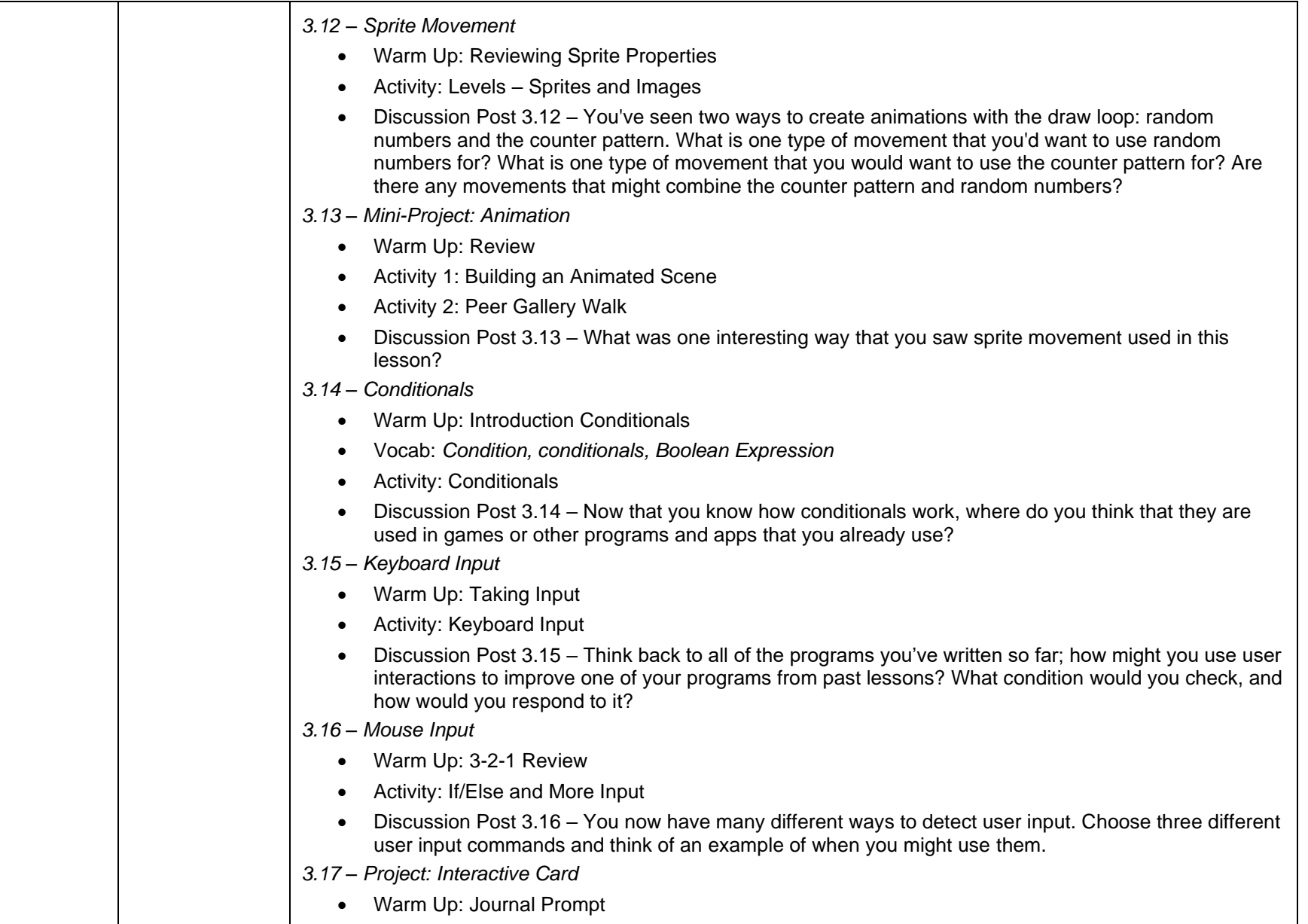

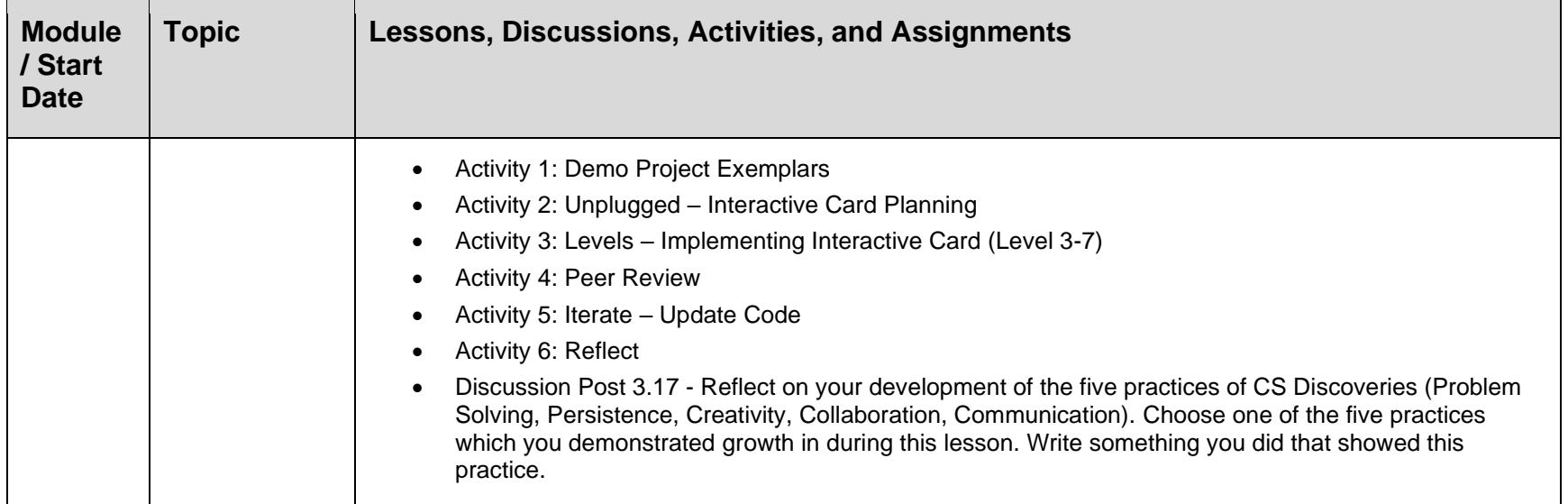

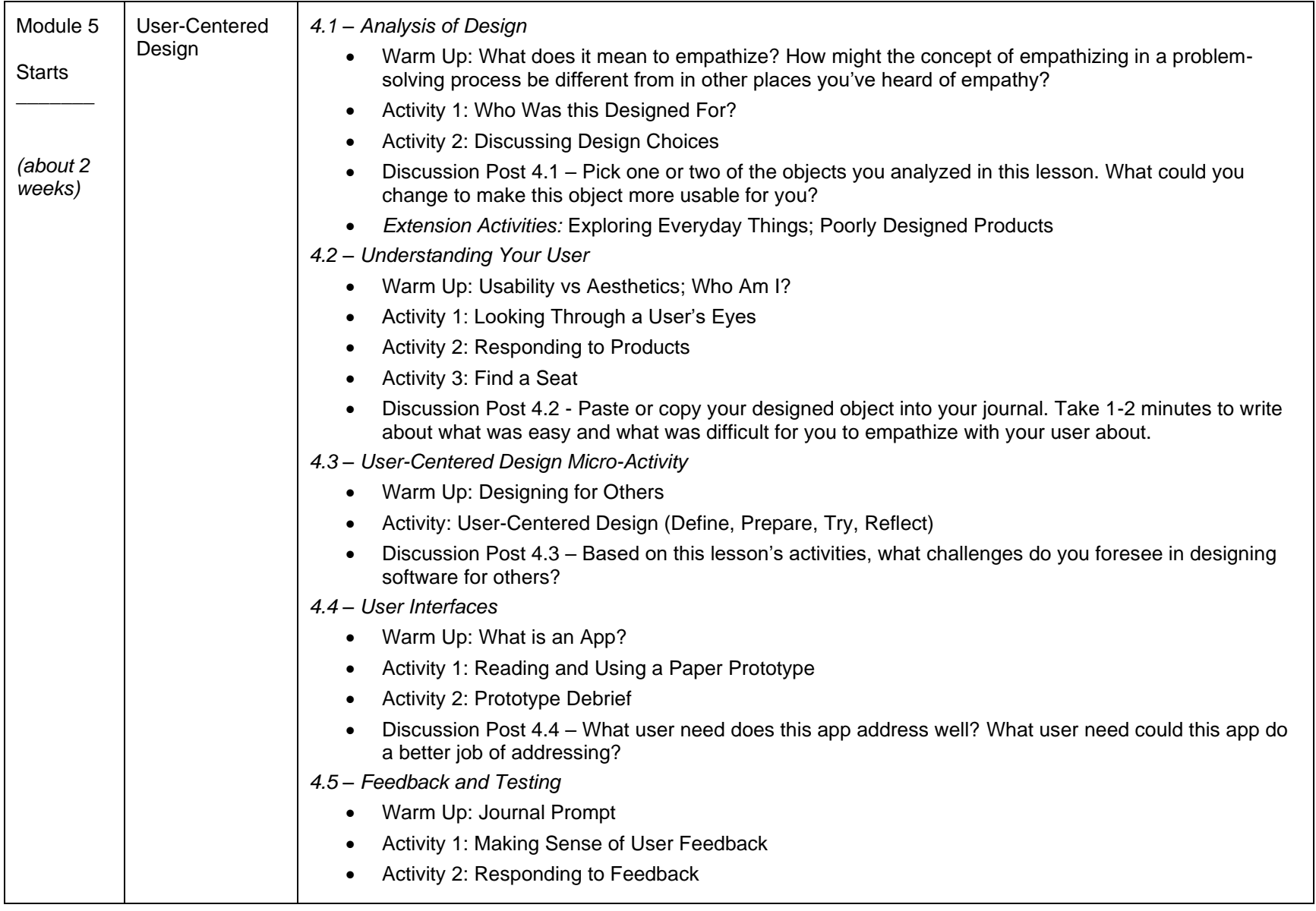

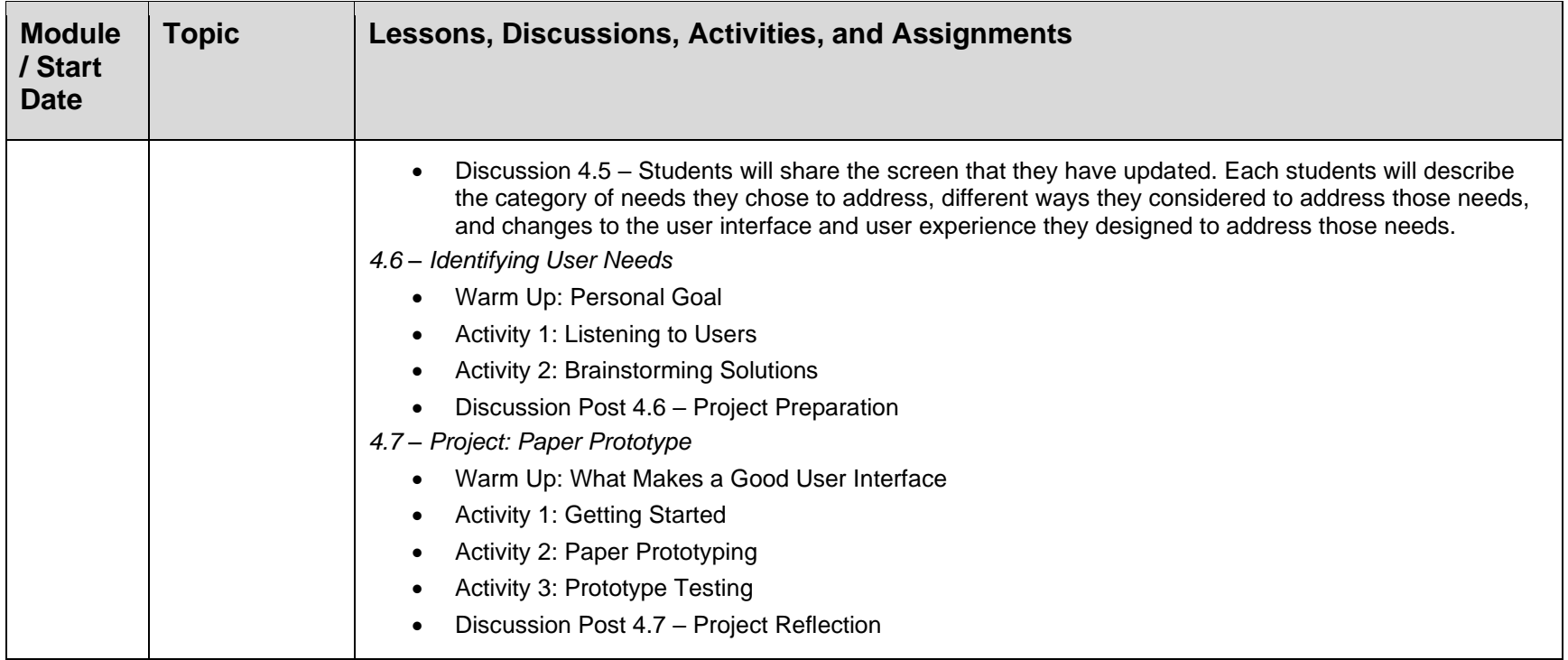

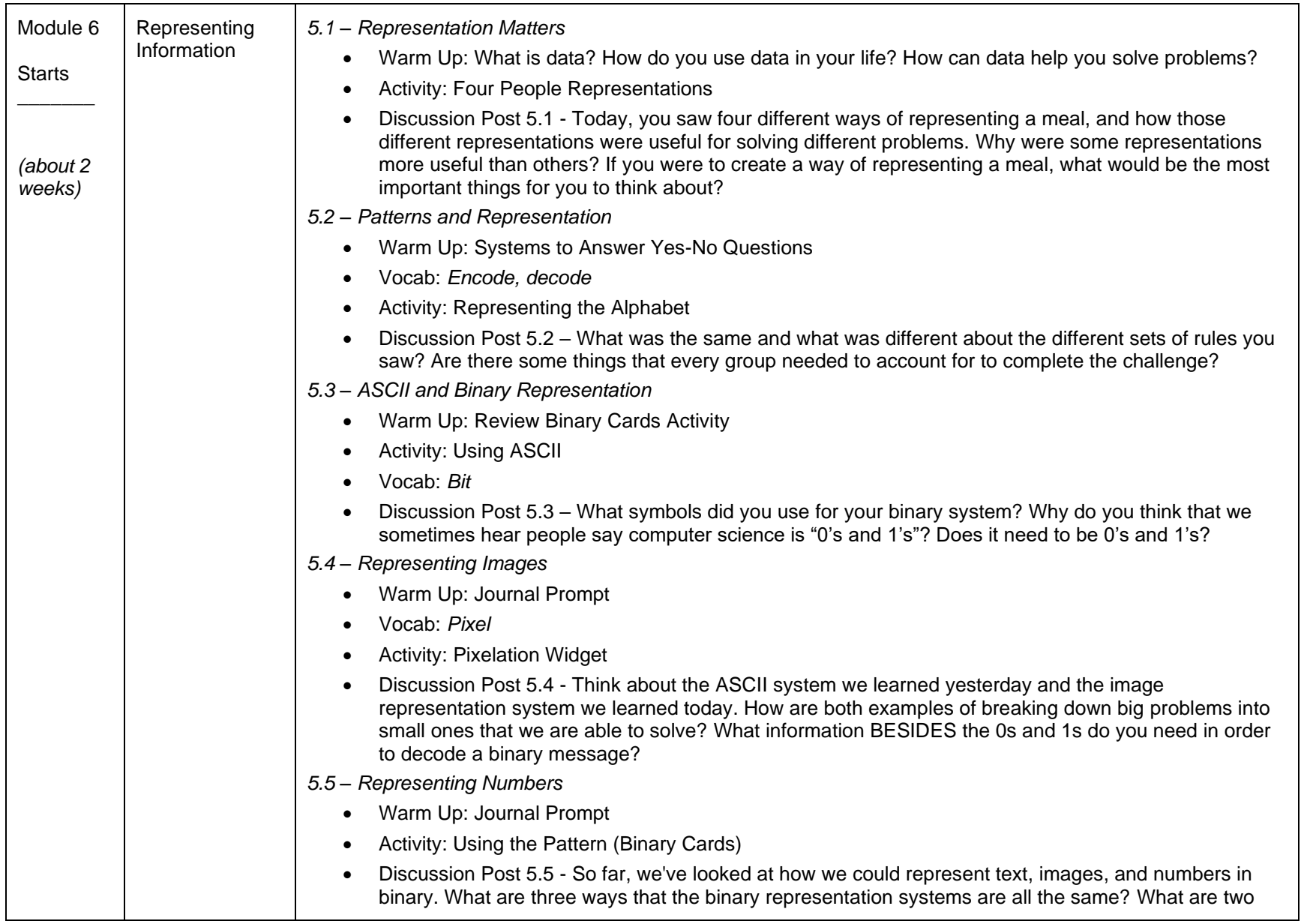

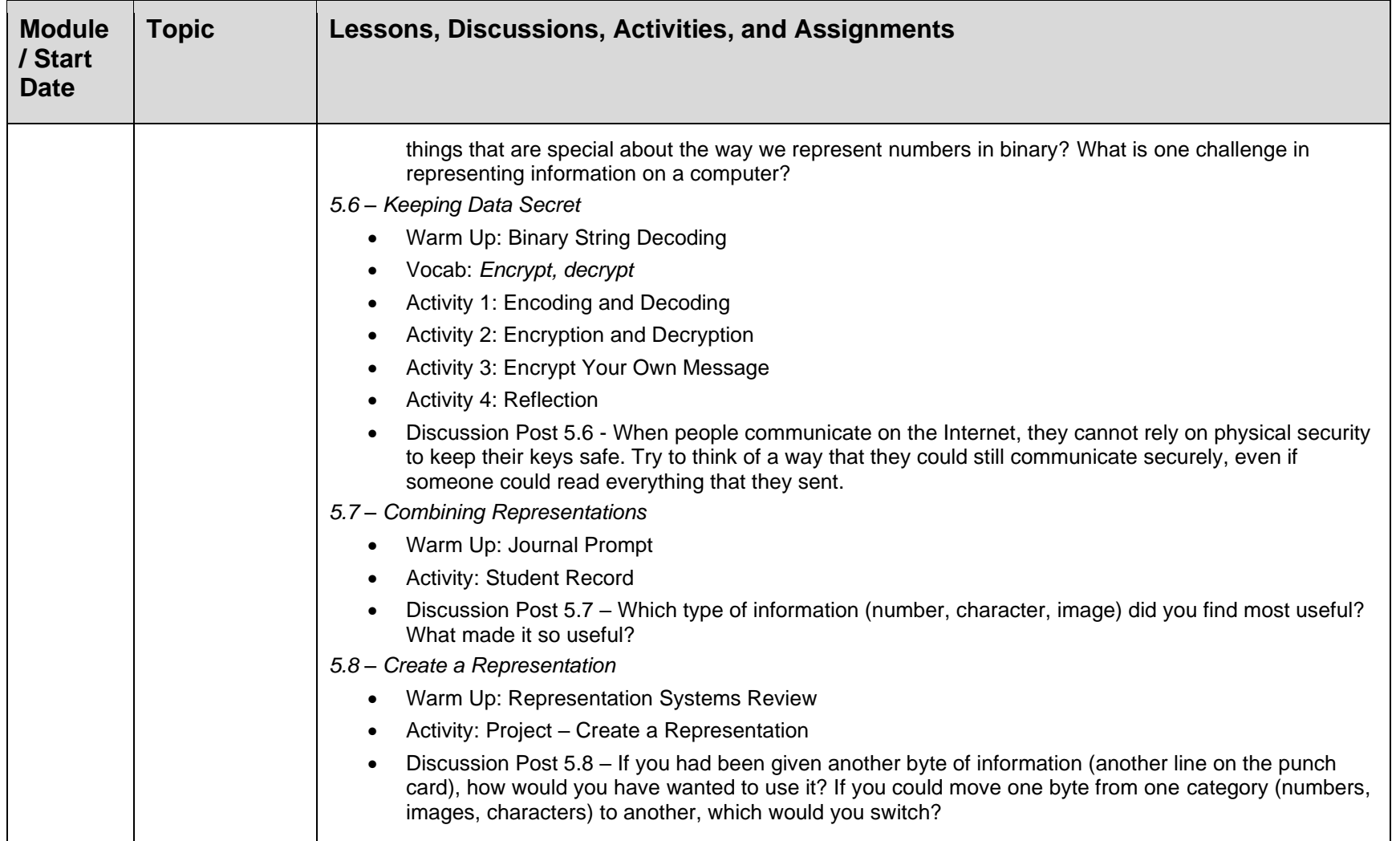

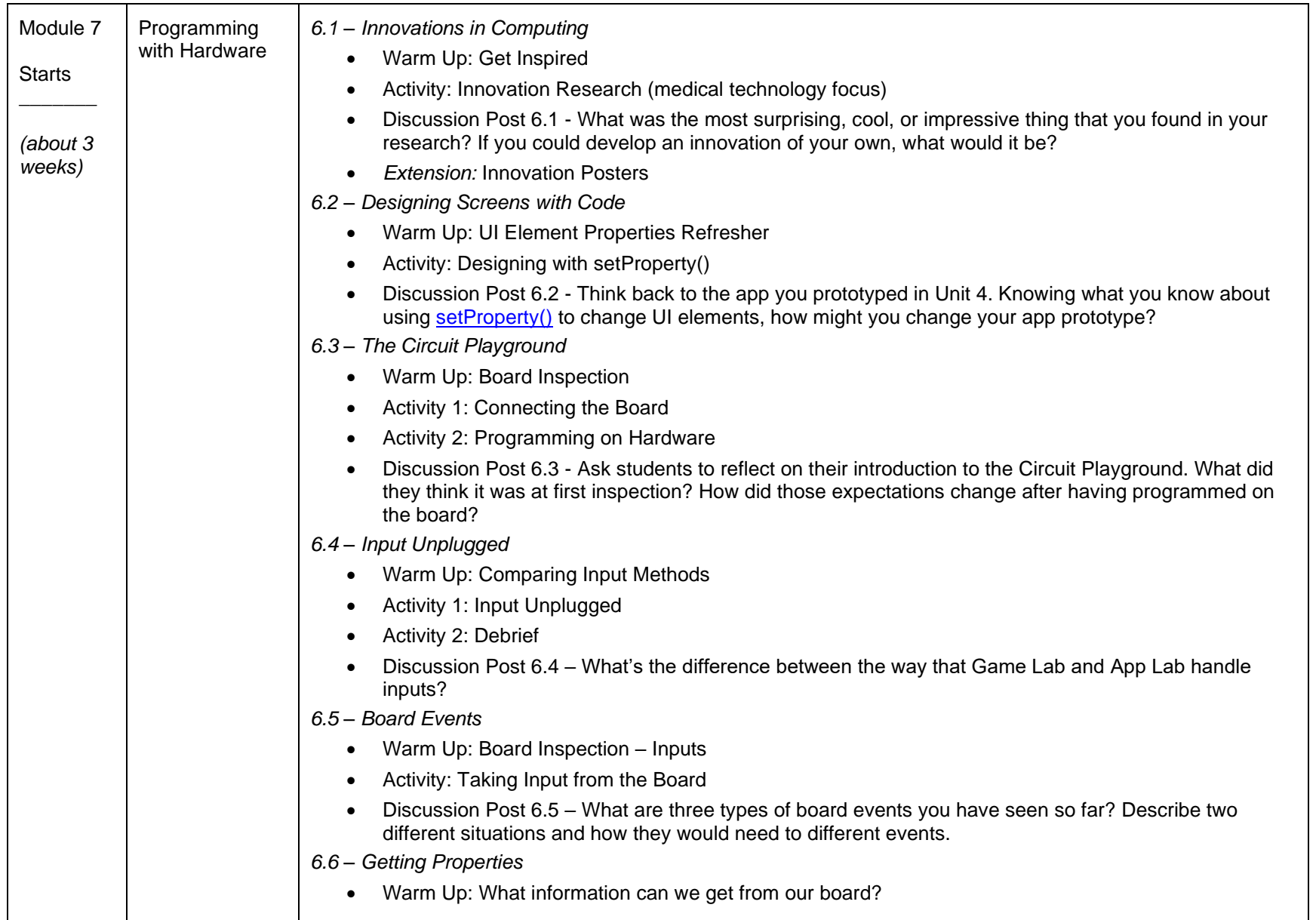

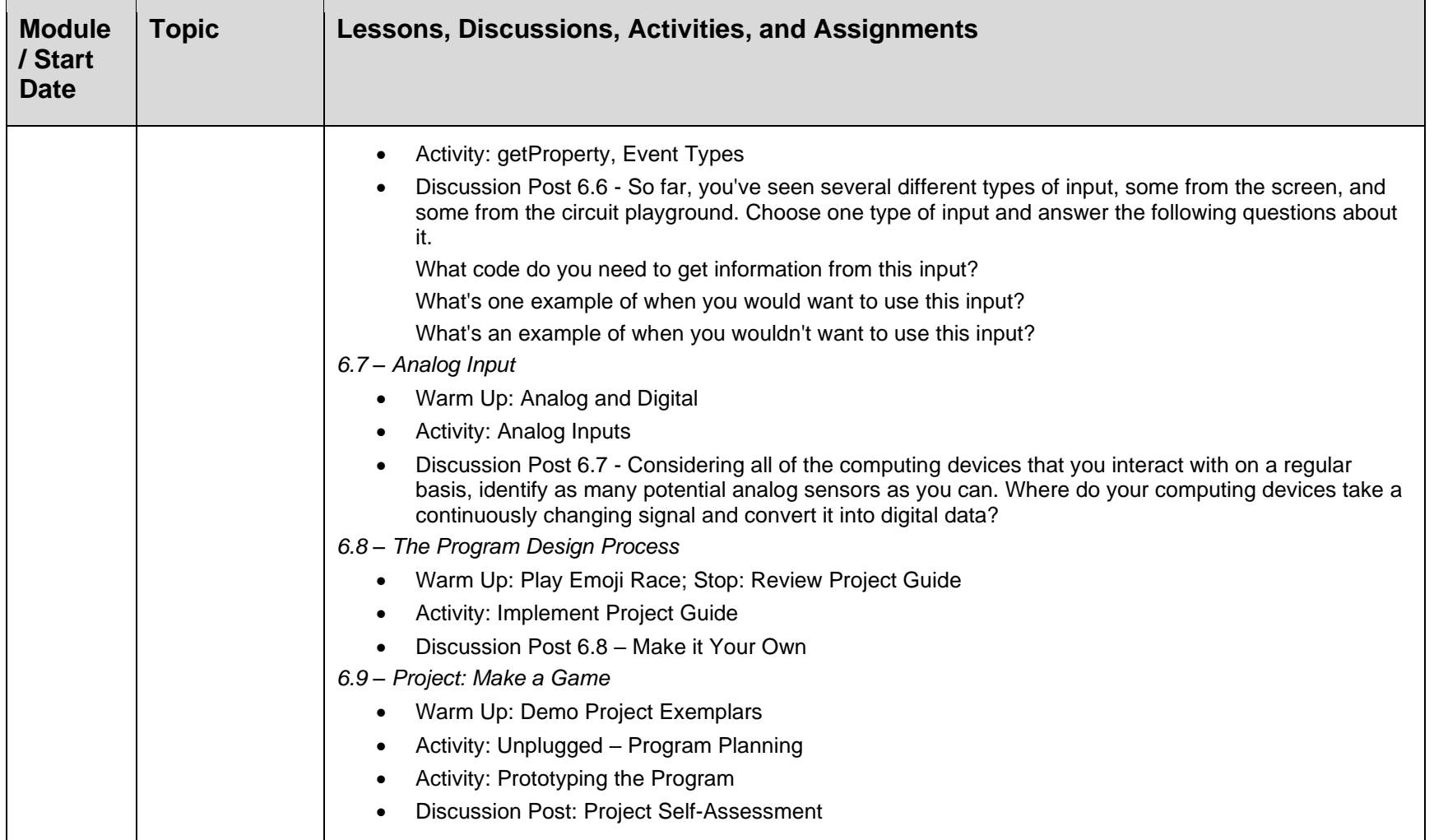

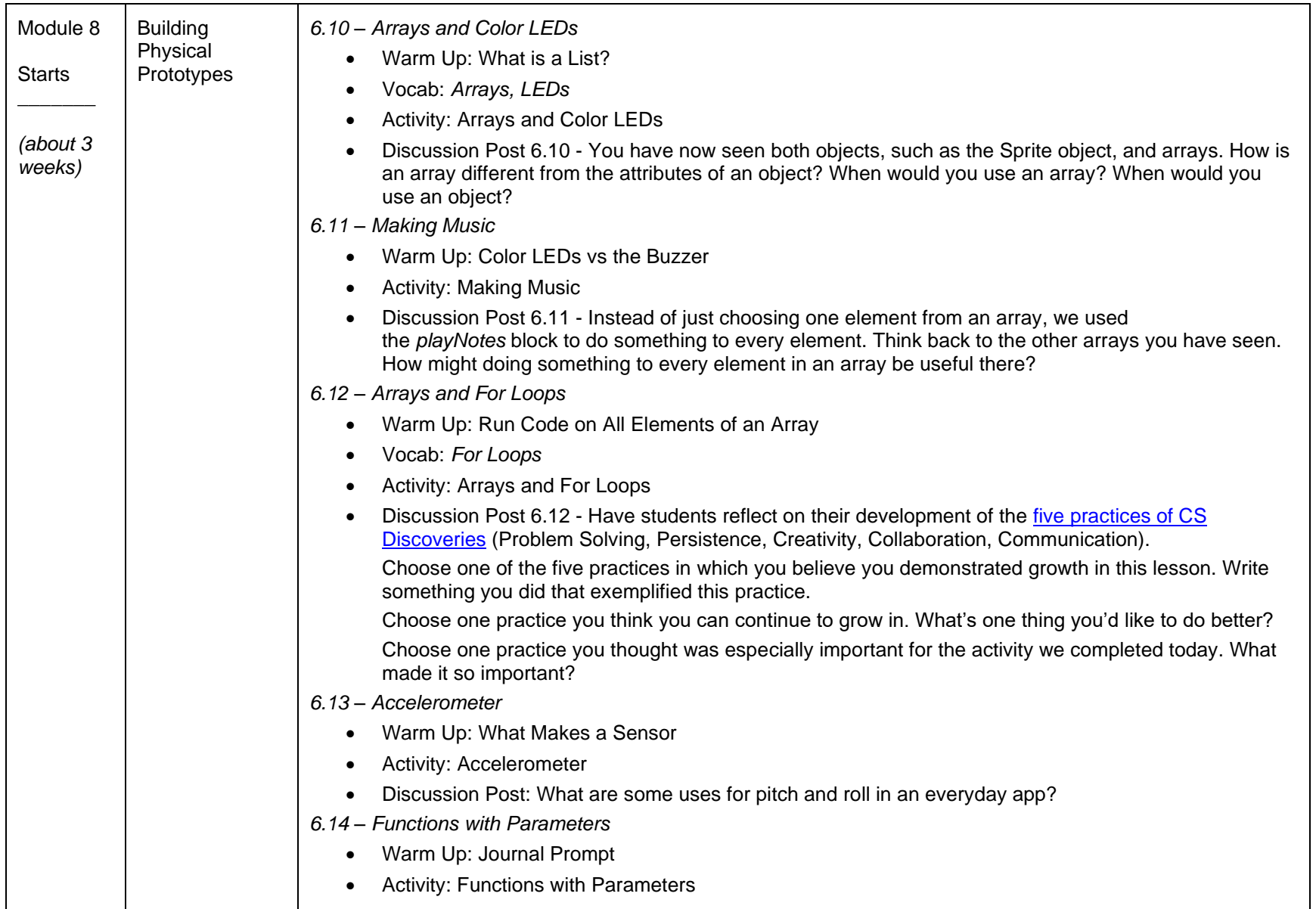

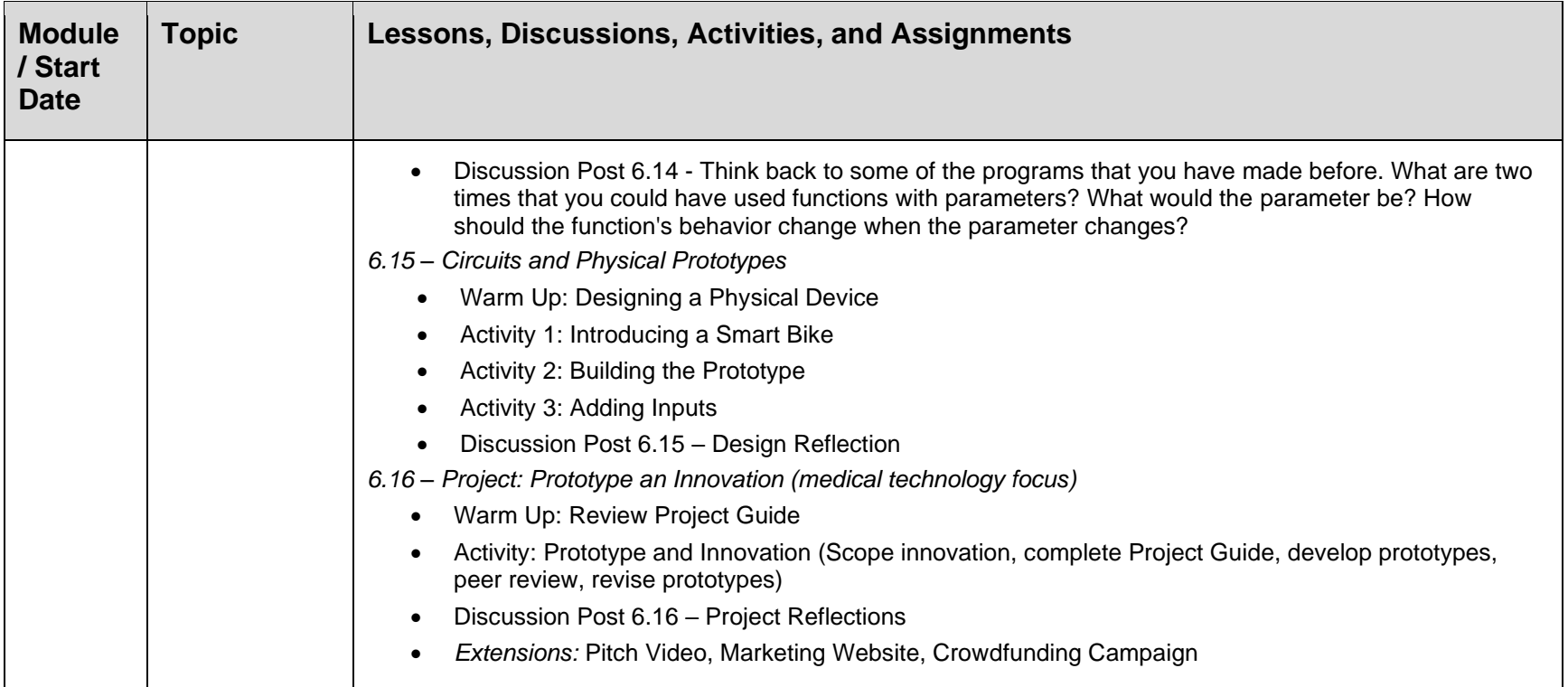